## $2009$

## PDF PORT STREET AND RESERVE AT A STREET AND RESERVE AT A STREET AND RESERVE AT A STREET AND RESERVE AT A STREET

https://www.100test.com/kao\_ti2020/567/2021\_2022\_\_E5\_AE\_89\_ E5\_BE\_BD\_E7\_9C\_812\_c66\_567189.htm 2009

 $\overline{\phantom{a}}$  $\therefore$  . The contract of  $1$  $\bullet$  $\mathbf 2$ 专业,按照新的本科阶段教学计划,学习23年,完成本科阶  $\frac{1}{2}$  and  $\frac{1}{2}$  and  $\frac{1}{2}$  a 1 and  $1$  and  $2$  $3$  $\sim$  2 名办法:2009年"专升本"考试报名将采用网上信息填报的

 $110$  $3<sub>3</sub>$  $\frac{4}{3}$ 2009 3 18 3 24 http://zsbbm.ahzsks.cn 3 26 3 30

 $\mathbf 2$ 

 $\kappa$ 

 $\alpha$  $\mathcal{L}$  $\ddot{\alpha}$  , and  $\ddot{\alpha}$  , and  $\ddot{\alpha}$  , and  $\ddot{\alpha}$  , and  $\ddot{\alpha}$  , and  $\ddot{\alpha}$  , and  $\ddot{\alpha}$  , and  $\ddot{\alpha}$  , and  $\ddot{\alpha}$  , and  $\ddot{\alpha}$  , and  $\ddot{\alpha}$  , and  $\ddot{\alpha}$  , and  $\ddot{\alpha}$  , and  $\ddot{\alpha}$  , and  $\ddot{\alpha}$  ,  $2009$ 

 $150$  1

 $2009$ 

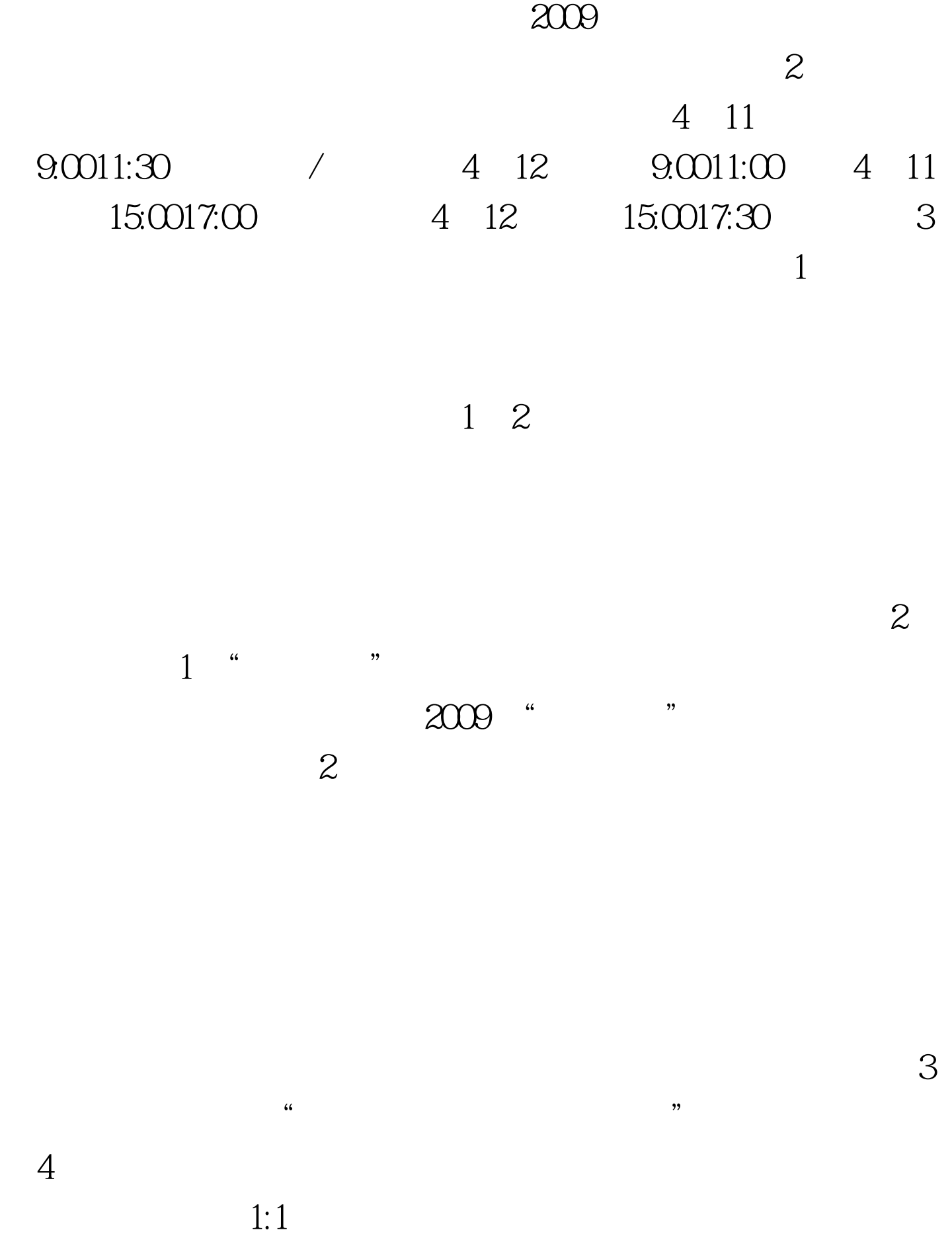

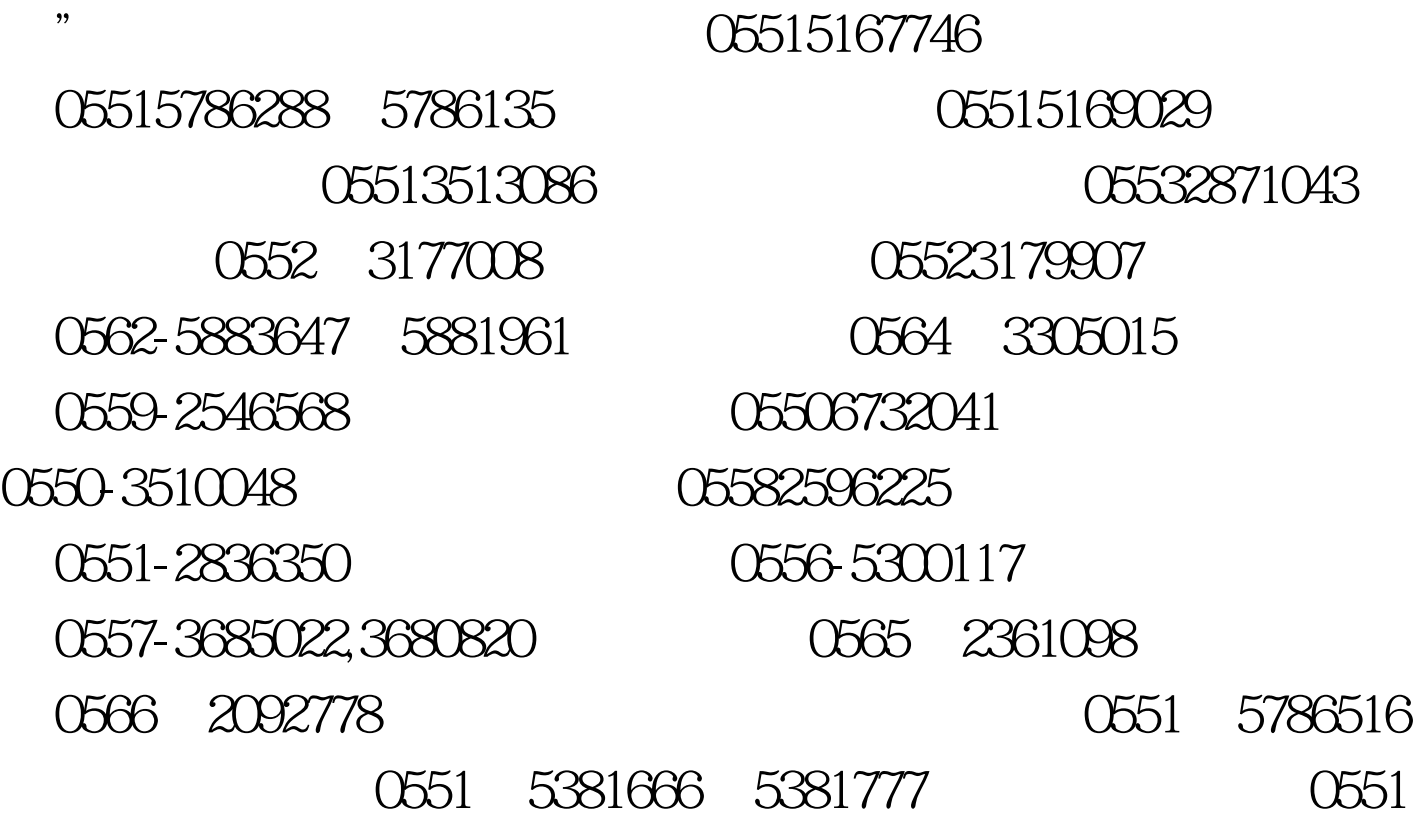

 $3$ 

 $\kappa$ 

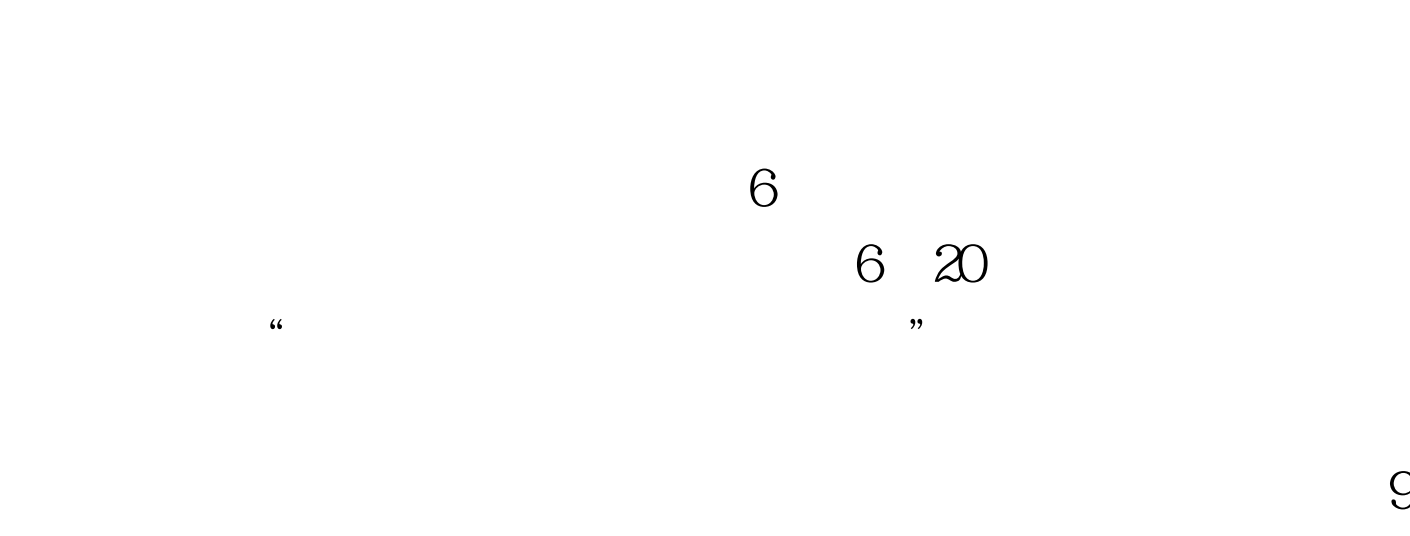

定是否予以调整。(5)录取审批:2009年"专升本"采取远

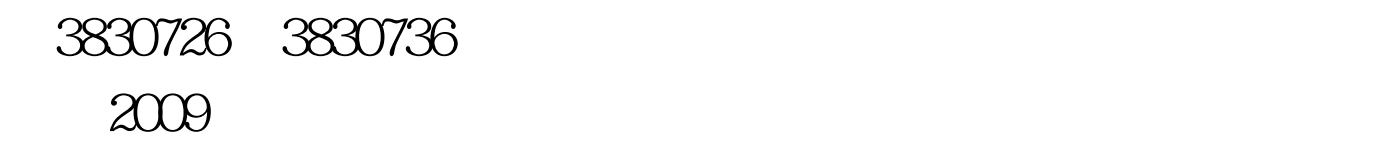

 $100Test$ www.100test.com